# **Übung 25a Mechanik Ergänzung: Beschleunigte Bewegung, Modellierung Fallschirmsprung**

## **Aufgaben**

## 1. **Beschleunigte Bewegung**

Ein Wagen der Masse m<sub>1</sub> wird von einem Gewichtsstück der Masse m<sub>2</sub> über eine waagrechte Unterlage bewegt:

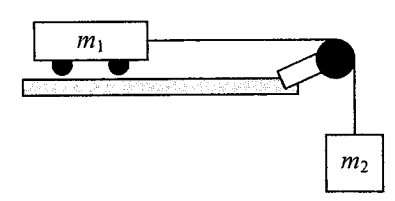

Bestimmen Sie für die nachfolgend beschriebenen Fälle 1 und 2

- a) die Stärke des Impulsstromes in der Schnur.
- b) die Beschleunigung des Wagens.
- c) die Geschwindigkeit des Wagens, nachdem er aus der Ruhe die Strecke s zurückgelegt hat.

#### **Fall 1**

Jegliche Reibung (Rollreibung zwischen Wagen und Unterlage, Reibung in der Rolle, Luftwiderstand) wird vernachlässigt.

### **Fall 2**

Nur der Luftwiderstand wird vernachlässigt.

Die Rollreibung zwischen dem Wagen und der Unterlage wird mit der Reibungszahl μ ausgedrückt. Die Reibung in der Rolle wird mit einer Konstanten k (k<1) ausgedrückt. k sei das Verhältnis zwischen der Impulsstromstärke im horizontalen und der Impulsstromstärke im vertikalen Teil des Seils.

## 2. **Modellierung Fallschirmsprung**

Modellieren und simulieren Sie mit DYNASYS den Sprung eines Fallschirmspringers.

Vorgaben:

- Der Fallschirmspringer öffnet den Fallschirm erst nach einer bestimmten Zeit t.
- Der Luftwiderstand kann nicht vernachlässigt werden. Für die Stärke des durch den Luftwiderstand abfliessenden Impulsstromes  $I_{pI}$  gilt:

$$
I_{pL} = \frac{1}{2} c_w \cdot L^A \cdot v^2
$$

wobei:  $c_w$  = Widerstandszahl bzw. Widerstandsbeiwert des Körpers

 $L =$  Dichte der Luft = 1.3 kg/m<sup>3</sup>

Grenzwert der Fallgeschwindigkeit 180 km/h ergibt.

- A = Stirnfläche des Körpers senkrecht zur Bewegungsrichtung v = Geschwindigkeit des Körpers
- a) Modellieren Sie zunächst nur die erste Phase des Falles, in der der Fallschirm noch ungeöffnet ist. Stellen Sie bei der Simulation des Falles die Parameterwerte so ein, dass sich für den
- b) Ergänzen Sie das Modell mit der zweiten Phase des Falles, in welcher der Fallschirm geöffnet ist. Stellen Sie bei der Simulation des Falles die Parameterwerte so ein, dass der Fallschirmspringer mit einer Geschwindigkeit von 15 km/h landet.

Hinweise:

- Beim Öffnen des Fallschirms ändern sich die Werte für  $c_w$  und A.
- Für die Fallunterscheidung geschlossener/offener Fallschirm ist die DYNASYS-Funktion "Wenn" nützlich. "Wenn" hat die Syntax "Wenn(*Aussage;Wert1;Wert2*)" und funktioniert so: Falls die *Aussage* wahr ist, liefert "Wenn" den *Wert1*, sonst den *Wert2*.

# **Lösungen**

1.  $\qquad \ldots$ 

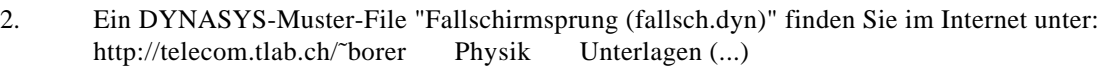